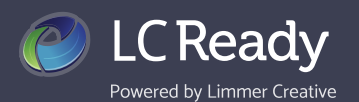

## **Redeeming Codes**

When you purchase an app through the bookstore or if you have purchased an app at [LC-Ready.com](http://LC-Ready.com) and are joining a course, you will receive a license or course code. Redeeming this code to access you app or join your instructor's course is simple.

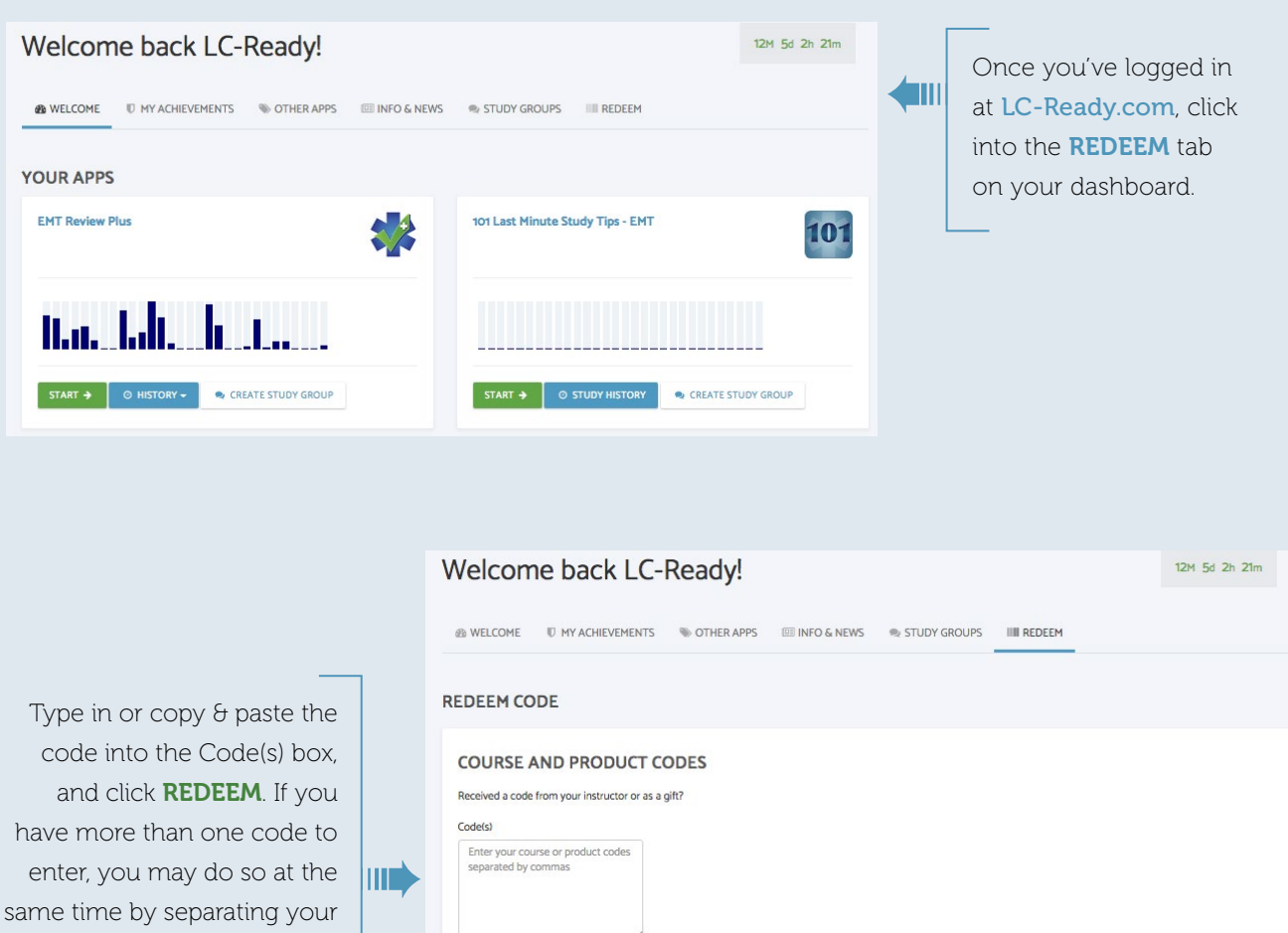

We love hearing from you! Contact us today to share your feedback or let us answer any questions you may have.

REDEEM

Visit us [LC-Ready.com](http://LC-Ready.com) Call us 207.482.0622 Email us [support@limmercreative.com](mailto:Support%40limmercreative.com?subject=)

codes by a comma. You can also enter them separately, clicking **REDEEM** after each.